*университета имени Максима Танка, кандидат педагогических наук, И. С. Борисевич, старший преподаватель кафедры химии Витебского государственного университета имени П. М. Машерова, Е. Я. Аршанский, профессор Витебского государственного университета имени П. М. Машерова,*

общества, в том числе и всех формальное производство. В том числе и всех формальное принятие и всех формально<br>В том числе и всех формальное принятие и всех формальное принятие и всех формальное принятие и всех формальное разовательной деятельности, характеризуются распространением и совершенствованием современных информационно-коммуникационных  $($   $)$ . для информационной среды любого образо-

вательного пространства является персональный компьютер или мобильное устройство, средствами. Без применения ИКТ нельзя представить современные методы обучения химии. Компьютер стал принципиально новым средством, позволяющим сделать изучаемый материал более наглядным, моделировать сложные химические объекты и процессы, создать условия для активного поиска химической инфор-

## $\lbrack$ .  $[1]$ . Сегодня ИКТ являются важным инстру-

мации, усовершенствовать методы контроля

ментом в работе учителя, поэтому готовить будущих педагогов к их использованию в пропри изучении методики преподавания химии, дисциплин. Следует отметить, что использование ИКТ, с одной стороны и продаждать на стороны и продаждать на стороны и продаждать на стороны и продаждат<br>В продаждать продаждать на стороны и продаждать на стороны и продаждать на стороны и продаждать на стороны и п подготовки будущих учителей, с другой —

служит важным средством такой подготовки. В связи с этим рассмотрим возможности исв двух аспектах: ИКТ как средство, способ-

данной дисциплины, и как средство усиления, и как с химических дисциплин.

*А. А. Белохвостов, доцент, докторант Белорусского государственного педагогического*

*1. Информационно-коммуникационные технологии как средство, способствующее и коллоидной химии.*

коллоидной химии студенты получают в первую очередь на *лекциях* по данной дисциплине. В настоящее время с целью активизации применяются учебные компьютерные презентации. Материал, предлагаемый к изучению по физической и коллоидной химии, достаточно сложен, он в сложен, он в сложен, он в сложен, он в сложен, он в сложен, он в сложен, он в сложен, он в сло<br>В сложение сложение сложение сложение сложение сложение сложение сложение сложение сложение сложение сложение<br>  $\blacksquare$ , поступатов, поступатов, правил  $[3]$ . Использование компьютерных презентаций,

на лекциях усиливает наглядность, способствует более прочному усвоению материала. Редакторы для создания презентаций позволяют включать в них видеоролистики, анимации, элементы контроля знаний и др. Например, фрагменты учебного видео незаменного видео незаменно видео незаменно видео незаменно видео незаменно в<br>В сервей страниции и пример, что незаменно видео незаменно видео незаменно видео незаменно видео незаменно вид нимы при объяснении таких процессов, как пенная флотация, экстракция, аномальная подвижность ионов гидроксония и гидроксидионов, перегонка с водяным паром и др., так и др., так и др., так и др., так и др., так и др., так и др., так и<br>В продолжение подходящего подходящего подходят подходят подходят подходят подходят подходят подходят подходят как указанные процессы сложно продемонэксперимента.

использование ИКТ *в лабораторном практикуме по физической и коллоидной химии.* При подготовке к лабораторному прак-

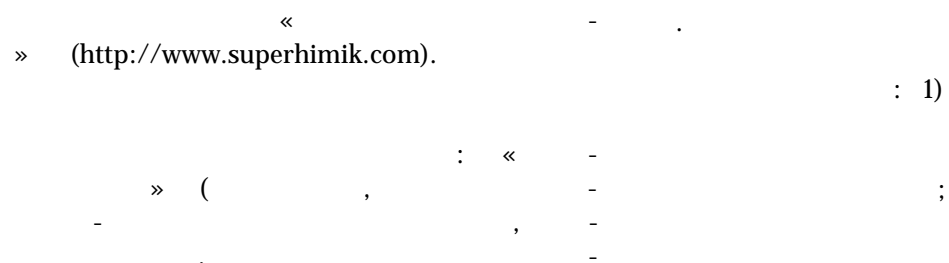

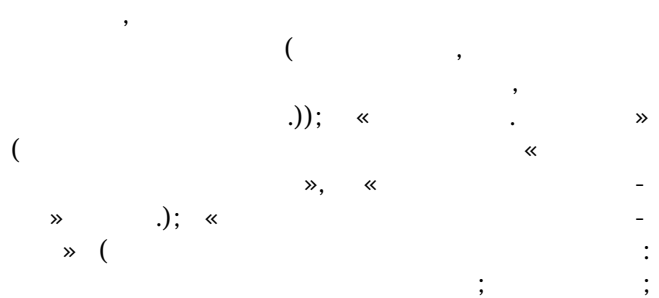

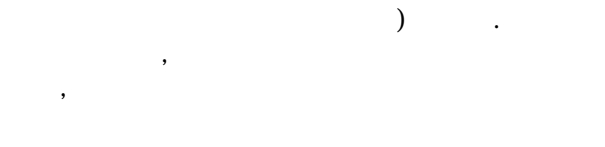

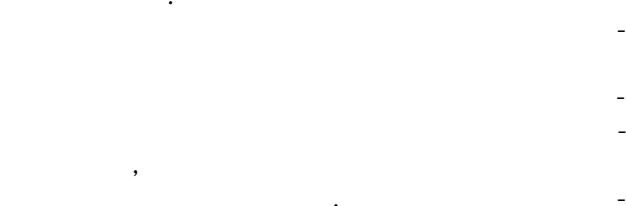

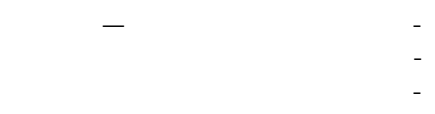

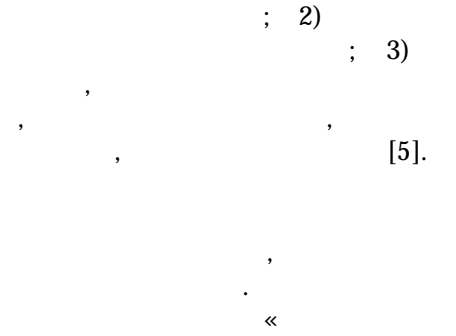

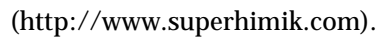

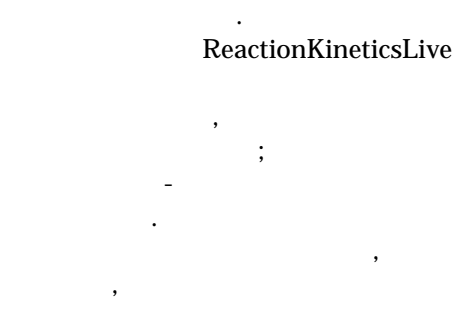

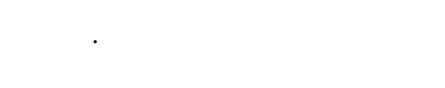

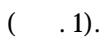

 $\mathbf{v}$ 

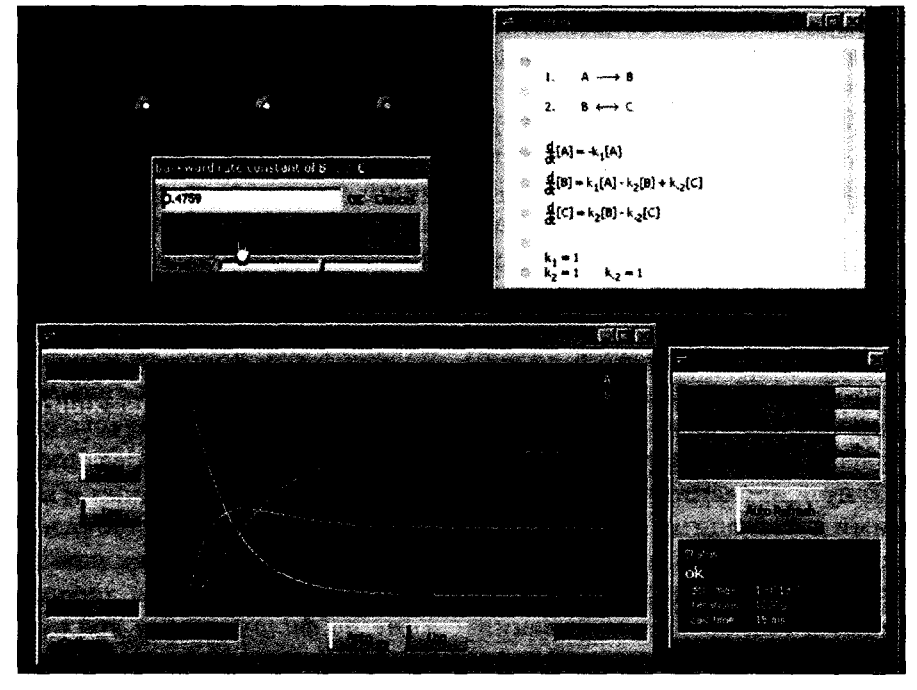

 $1 -$ 

ReactionKineticsLive

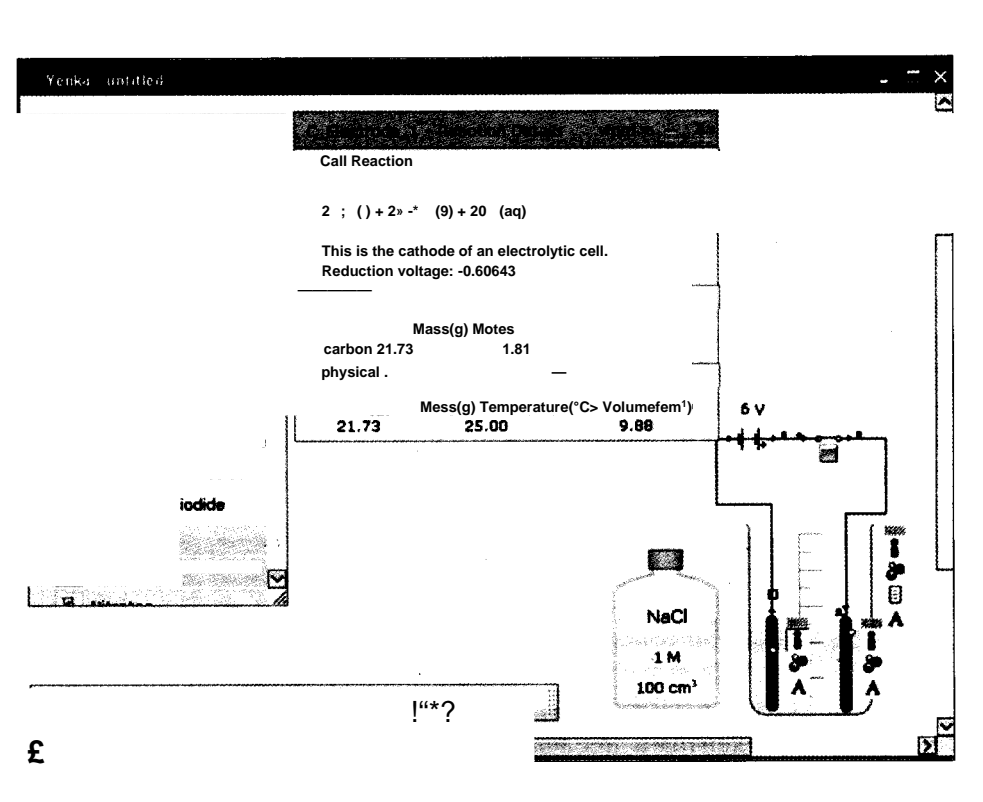

 $\cdot$   $\cdot$  ,

 $\sim$ 

. . ,

 $2-$ YenkaScience)  $\ast$  (  $\ll$ 

Yenka

 $\overline{a}$ 

(http://www.yenka.com)

YenkaScience, ≪  $. 2).$  $\overline{(\ }$ 

28 Yenka —

Microsoft Word Microsoft Excel ( »).  $\overline{\textbf{K}}$  $\rightarrow$  $\ll$  $1.$ 

 $\mathbf{r}=\mathbf{r}$ 

Microsoft Power Point  $\overline{a}$  $\vdots$ 

J.

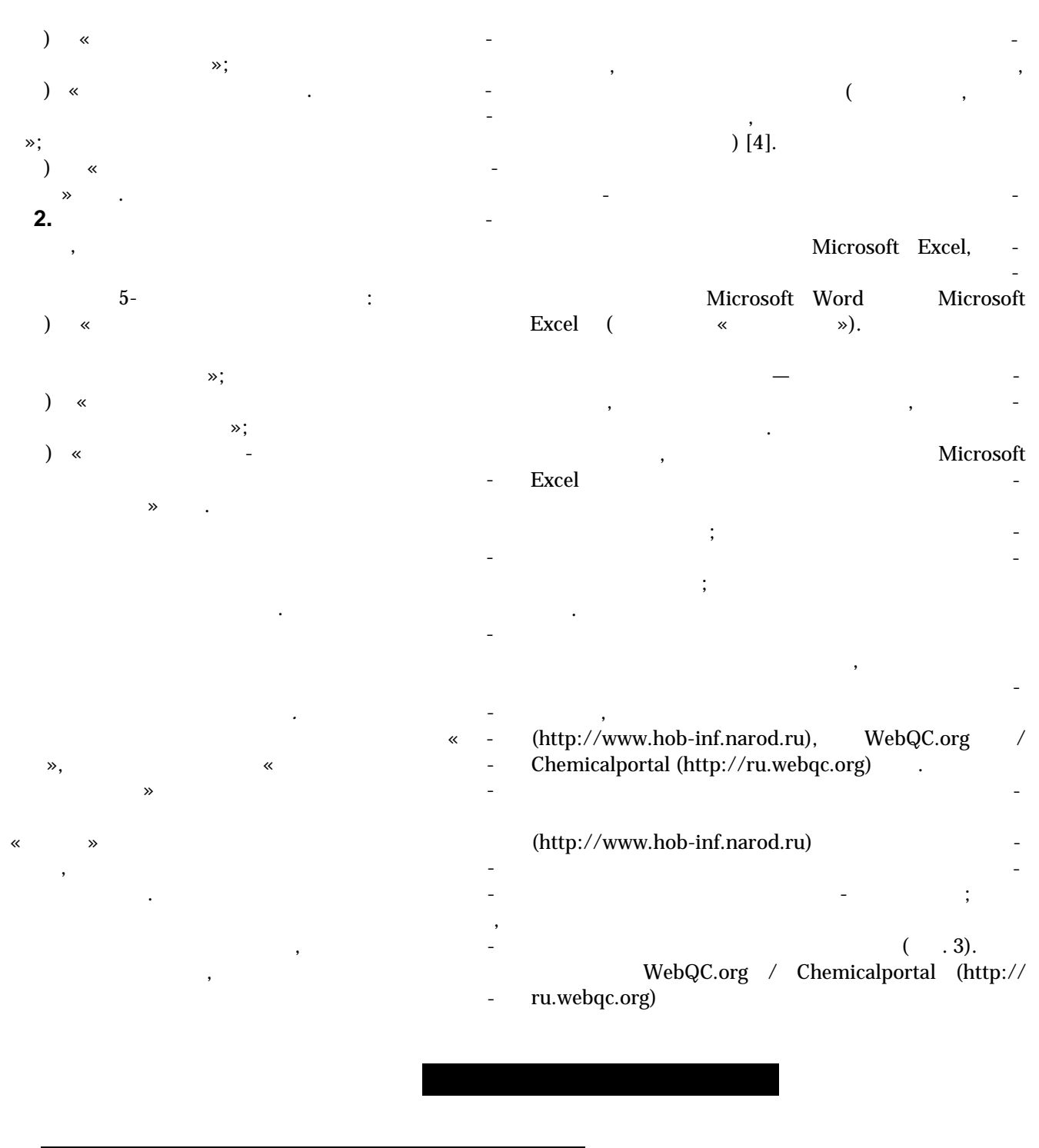

## on-line

| ю.<br>a sa<br><b>A PARK PERMIT AND A PARK AND A PARKWAY</b><br>æ<br>87 MACH<br><b>EXCELLENT CONTRACT AND CONTRACT AND INCOME.</b><br>Conoc<br>Вычислить<br>Beusecrac | Уравнение Менделеева-Клапейрона |  |  |  |  |
|----------------------------------------------------------------------------------------------------|---------------------------------|--|--|--|--|
|                                                                                                    |                                 |  |  |  |  |
|                                                                                                    |                                 |  |  |  |  |
|                                                                                                    |                                 |  |  |  |  |

Рисунок 3 — Химический калькулятор (http://www.hob-inf.narod.ru)

 $\ddot{\phantom{a}}$ 

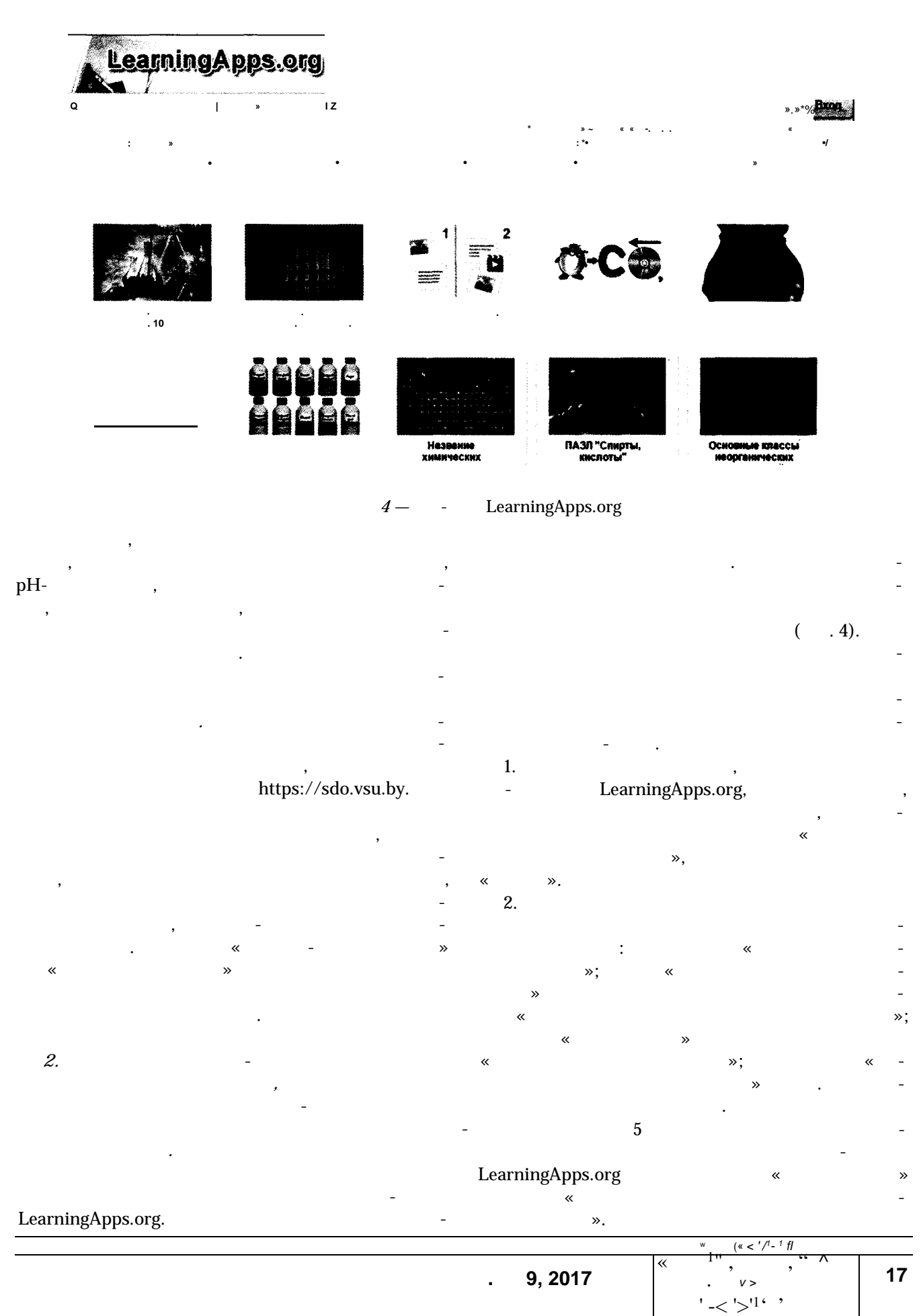

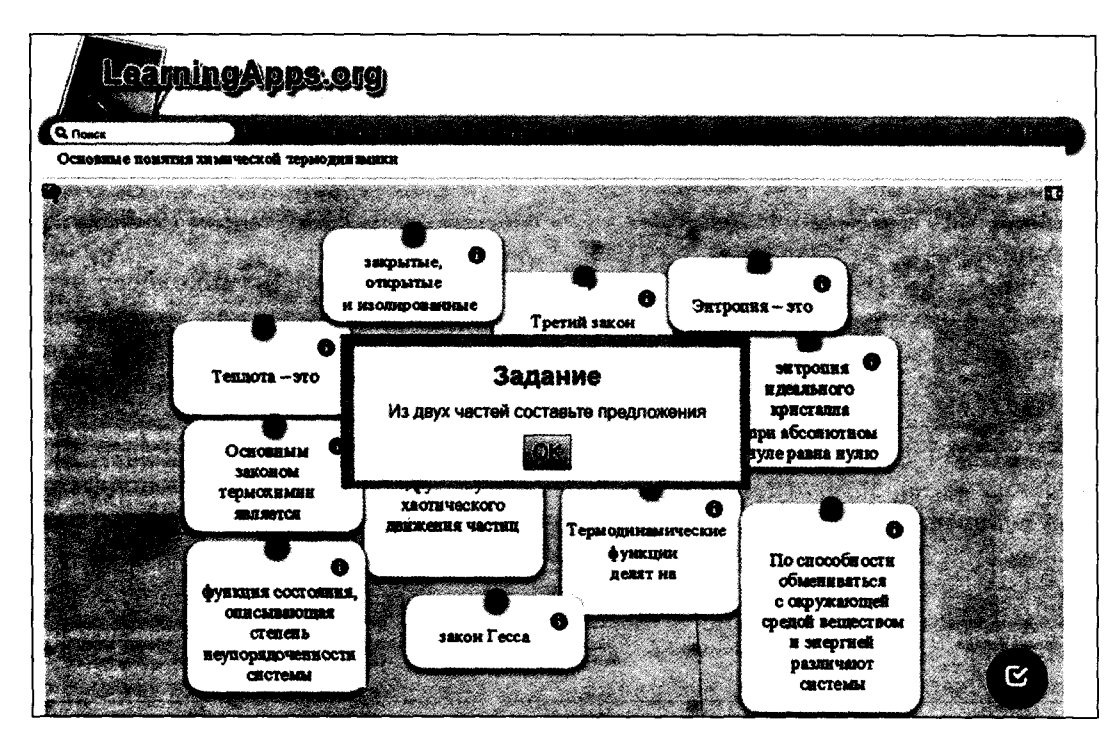

 $5 \ll$  $\rightarrow$ 

»,

».

3.

 $\left($  $\ll$ XI  $\cdot$ ).

LearningApps.org

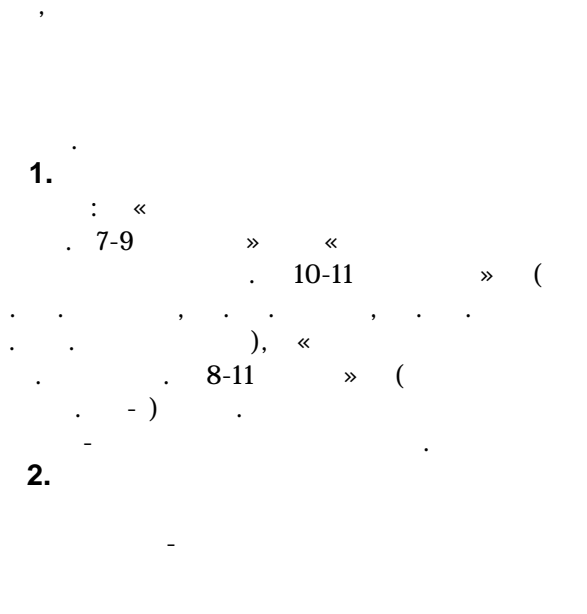

 $\ll 1$  :  $-$  XXI:

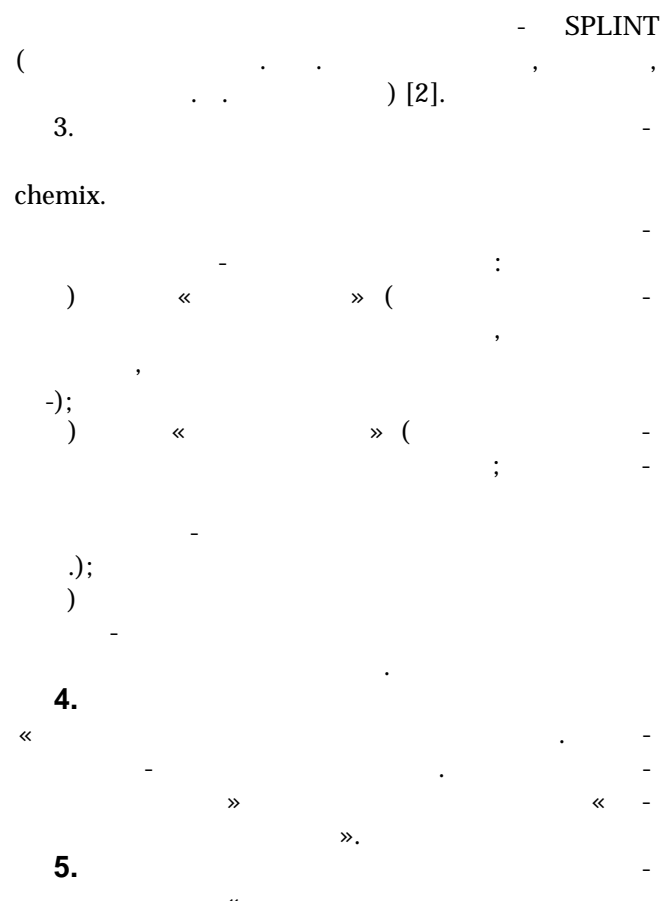

 $\overline{\textbf{c}}$  $\ddot{\cdot}$ ». «

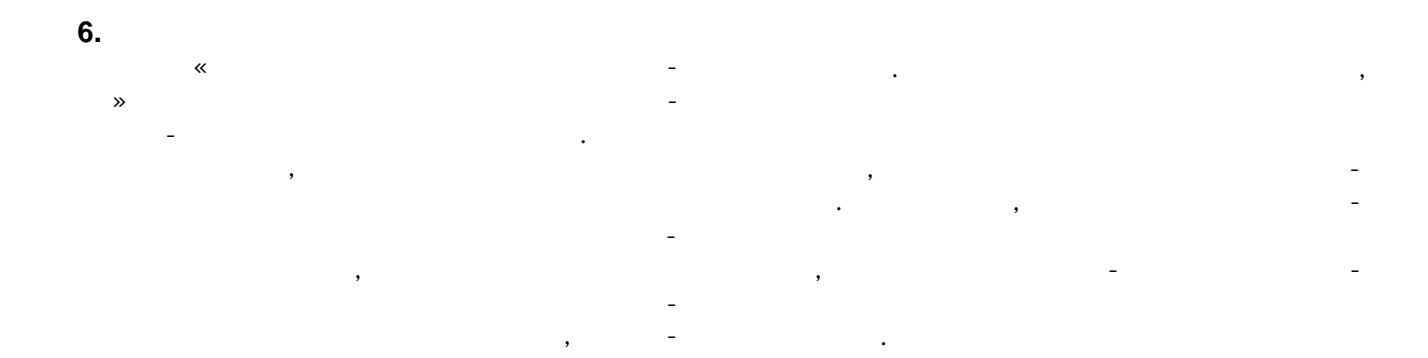

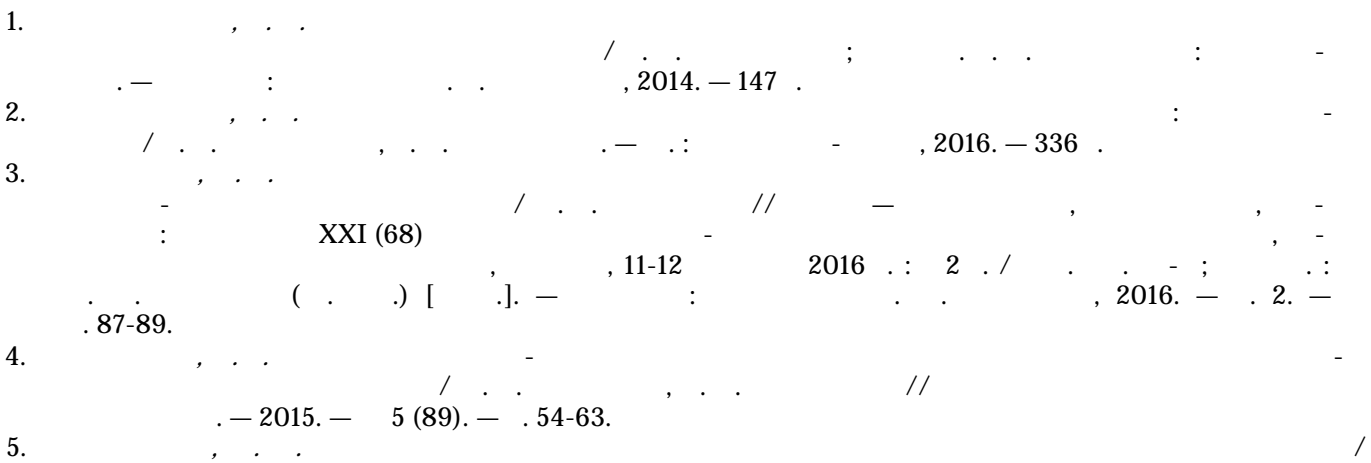

 $168. - .79-84.$ 

 $\frac{1}{10}$ . - 2014. -

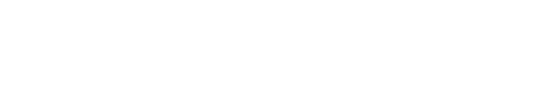

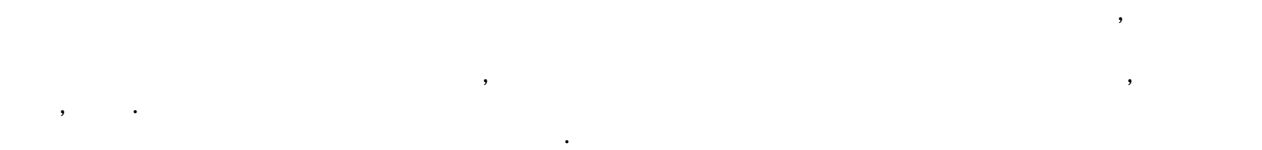

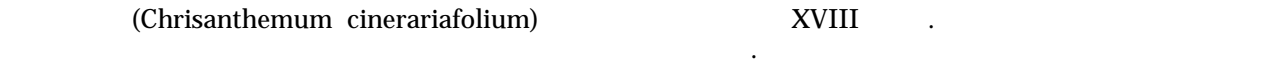

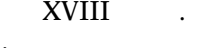

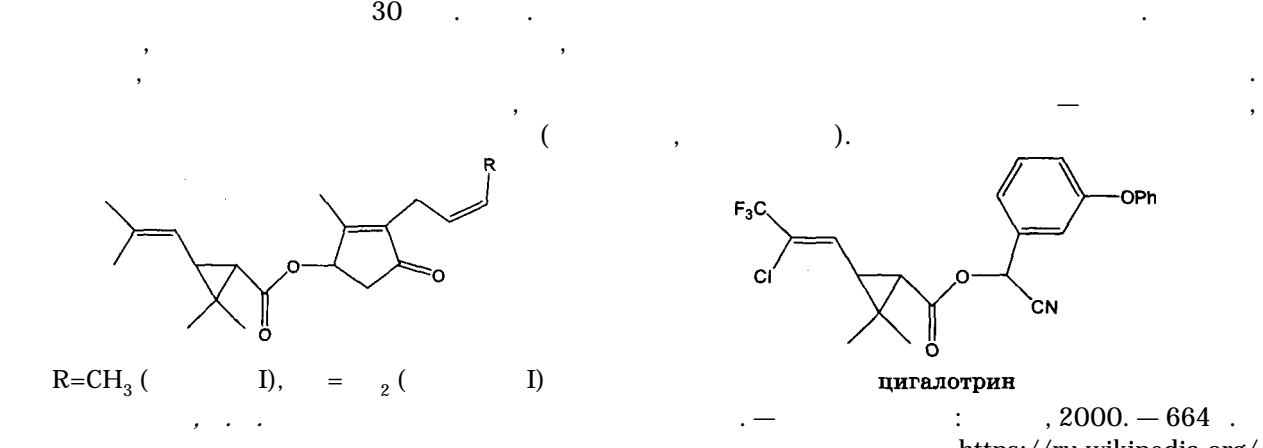

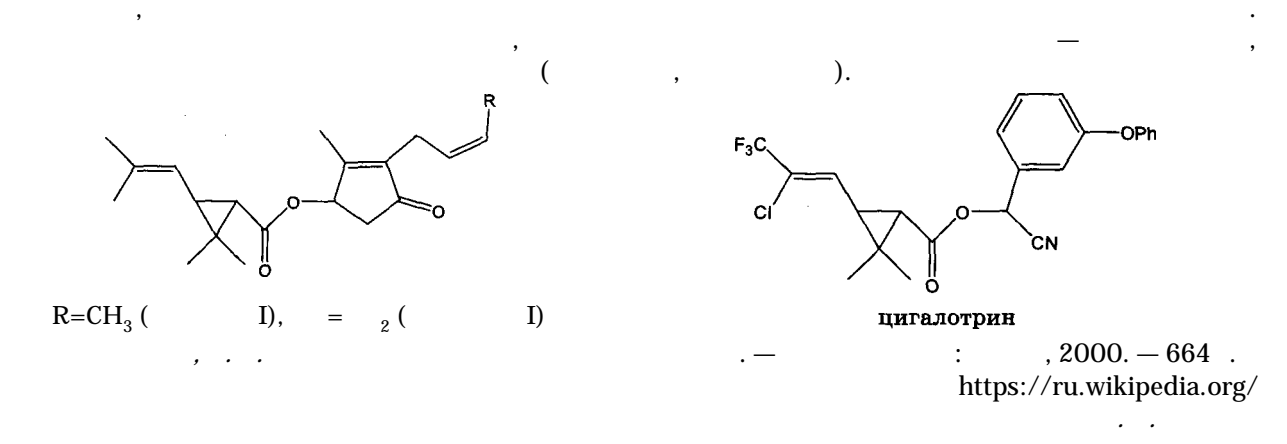

**Біялогія і хімія. № 9, 2017 19**